**Hardware Requirements Guide** SAP Business One Document Version: 1.10 – 2016-05-20

## **SAP Business One Hardware Requirements Guide**

**Release 8.8 and higher**

# **Typographic Conventions**

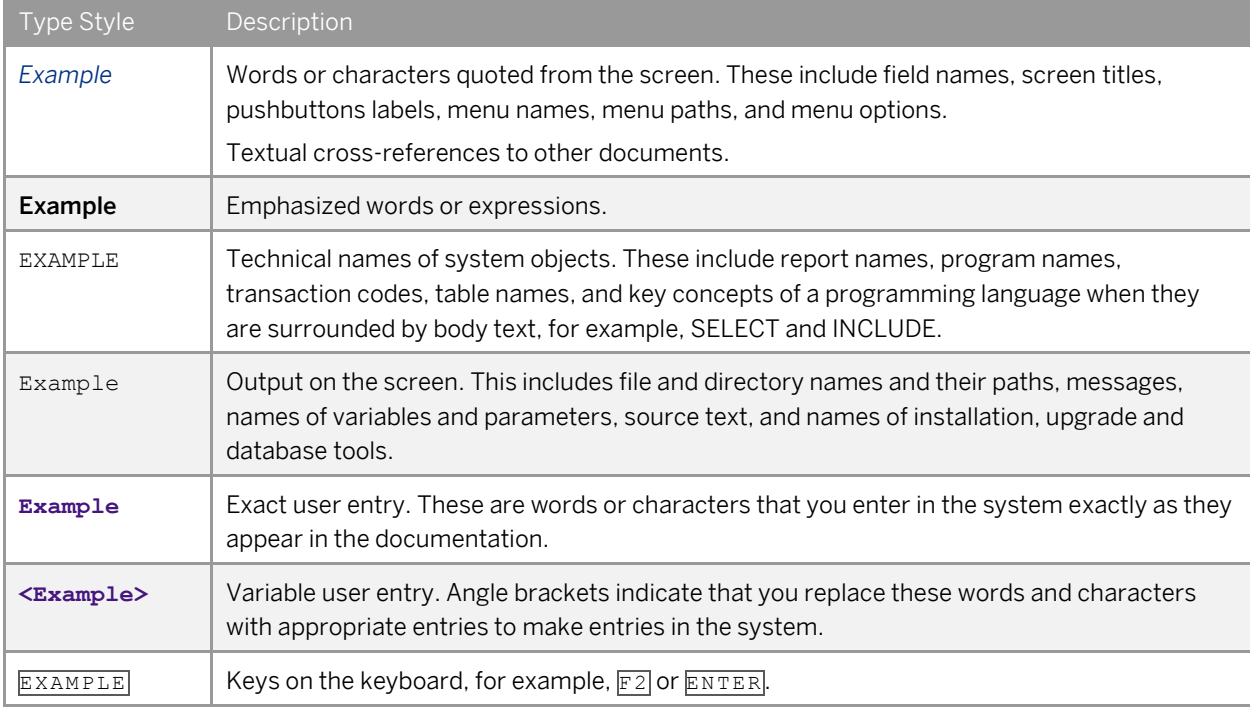

# **Document History**

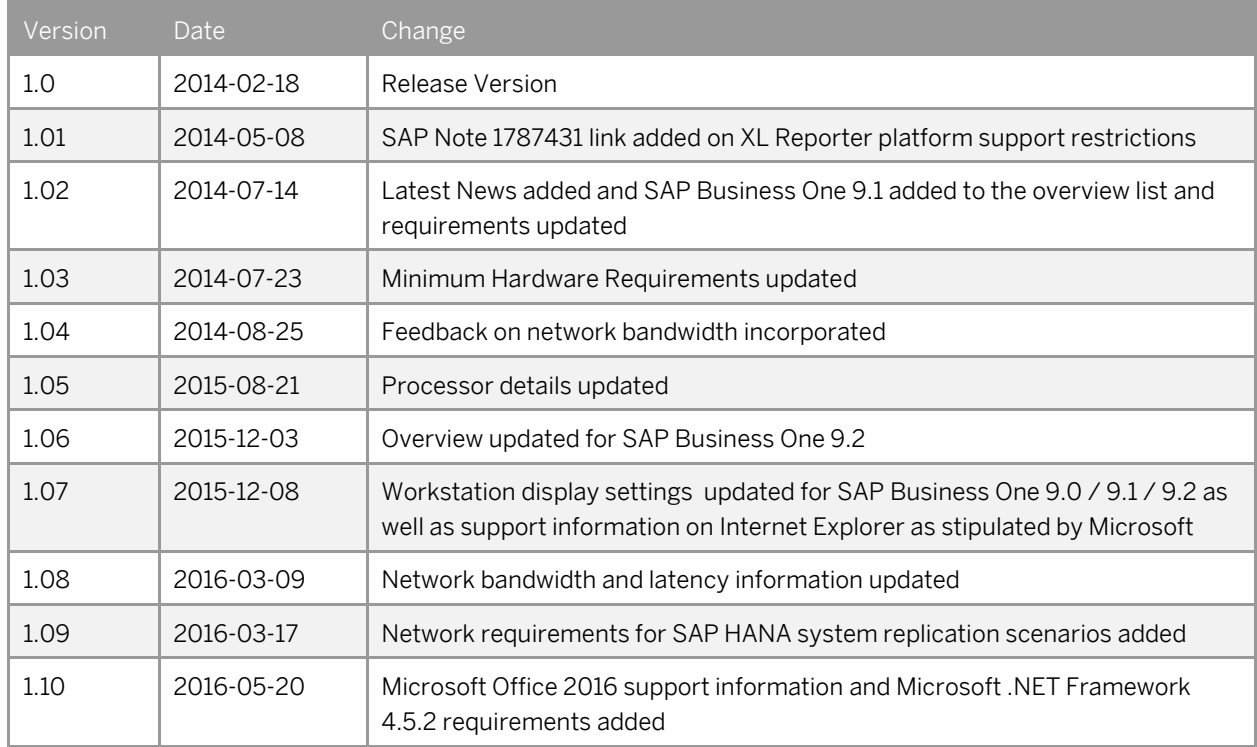

# **Table of Contents**

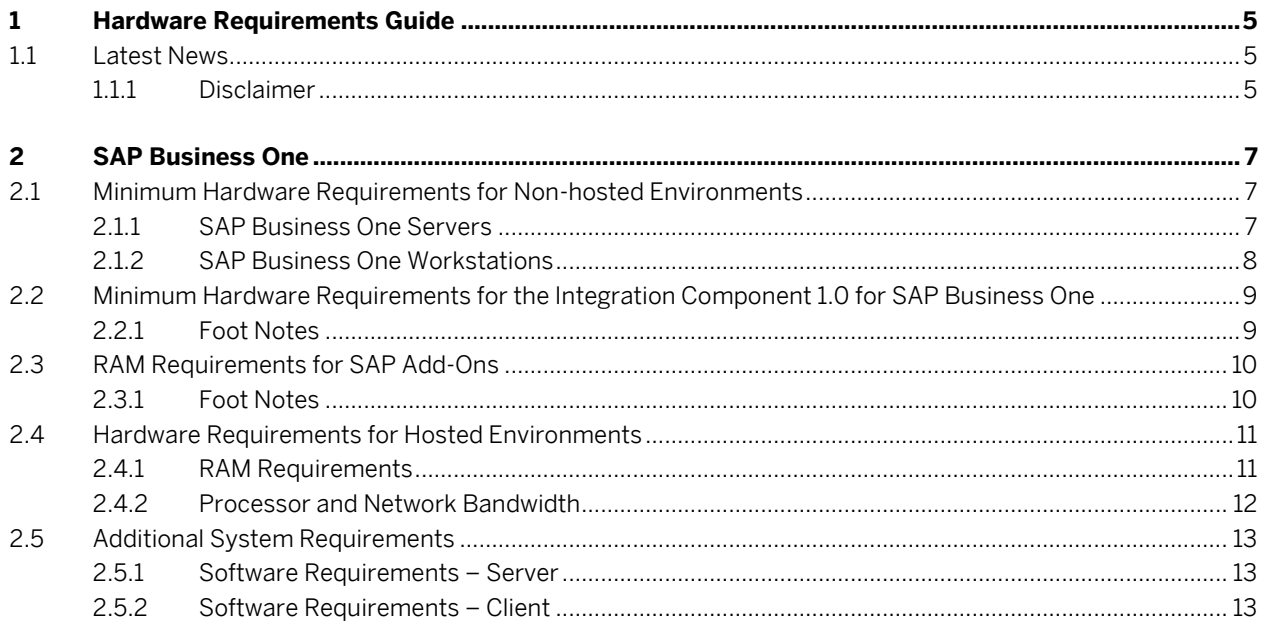

 $\overline{\mathbf{4}}$ 

## **1 Hardware Requirements Guide**

The requirements listed in this document apply to SAP Business One software in general and are independent of any underlying database, Microsoft SQL Server or SAP HANA.

Note that the minimum hardware requirements outlined here are just recommendations to support operational processes at lowest level. For smooth operations, any given installation should ideally have a configuration that is standard to the market.

### 1.1 Latest News

May 20, 2016 SAP Business One 9.1 and SAP Business One 9.1, version for SAP HANA now support Microsoft Office 2016. Microsoft Office 2016 is now fully supported by both SAP Business One 9.1 and SAP Business One 9.1, version for SAP HANA as of PL12 including SAP-developed Add-Ons. May 20, 2016 Microsoft .NET Framework 4.5.2 requires an operating system update.

Microsoft .NET Framework 4.5.2 requires an operating system update to either Windows 7 SP1, Windows 8, Windows 8.1 Update, Windows Server 2008 SP2, Windows Server 2008 R2 SP1, Windows Server 2012, or Windows Server 2012 R2, both on the server as well as on the client workstations.

### 1.1.1 Disclaimer

- In general, only the English platform versions are supported. Platform versions in other languages are supported as long as the issue is not specific to the platform version in a particular language.
- SAP Business One will no longer provide any support statements on virtualization software as we consider it the virtualization vendor's responsibility to ensure operating system compatibility. SAP Business One is running on virtualization software just as it is running on non-virtualized operating system platforms.
- SAP Business One will test only major versions of Microsoft's operating systems, databases and Office software products. Service Packs delivered by Microsoft in the course of a product's lifecycle will no longer be tested separately, but will automatically be officially supported for SAP Business One.
- If you encounter an issue with any of the Microsoft product Service Packs, SAP will solve this issue on a case-by-case basis as a bug (historically low rate of occurrence).
- For inquiries concerning supported platforms, open a ticket under component **SBO-CRO-PLT** via the [SAP Business One Product Support](https://partneredge.sap.com/en/products/business-one/support.html) page. For platform-related information specific to the SAP Business One XL Reporter, read SAP Note [1787431.](https://launchpad.support.sap.com/#/notes/1787431)

## **2 SAP Business One**

2.1 Minimum Hardware Requirements for Non-hosted Environments

### 2.1.1 SAP Business One Servers

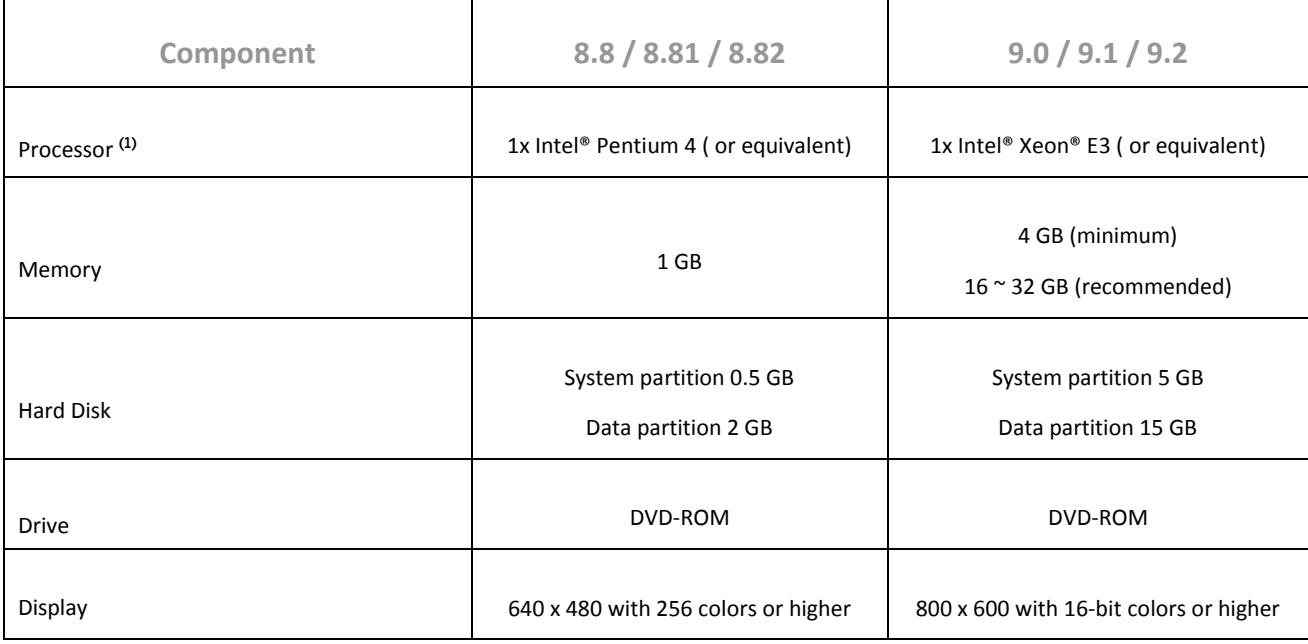

### 2.1.1.1 Foot Notes

(1) Dual-core processors are supported by SAP Business One on both client and server side.

## 2.1.2 SAP Business One Workstations

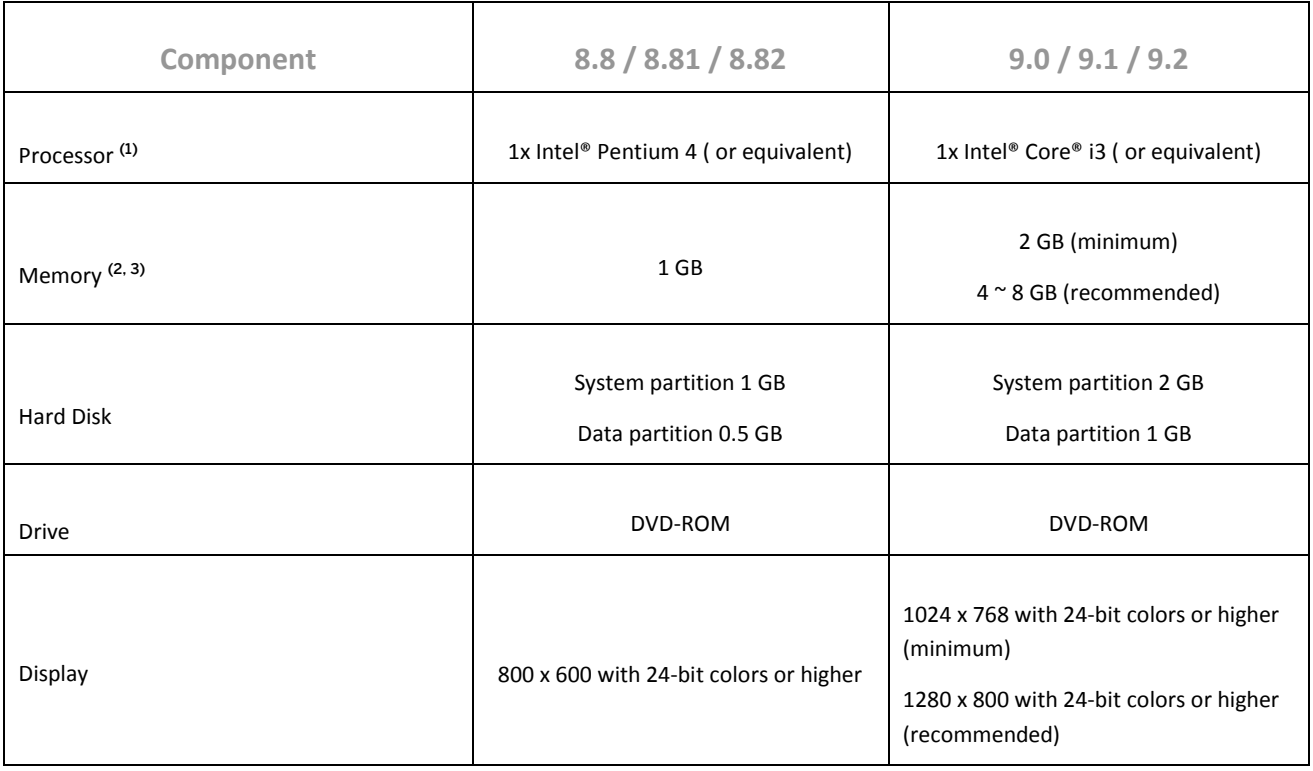

### 2.1.2.1 Foot Notes

(1) Dual-core processors are supported by SAP Business One on both client and server side.

(2)Some Add-Ons may require additional memory. For specific requirements, contact your solution provider. The Windows Vista operating system requires a hardware upgrade.

(3)For client workstations on which long reports are executed, it is recommended using a 64-bit client together with a high-end PC incl. large memory.

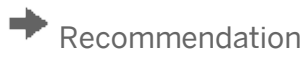

Memory consumption for Add-Ons can be significantly reduced by using the connection interface which was provided with SDK 2007 A.

### 2.2 Minimum Hardware Requirements for the Integration Component 1.0 for SAP Business One

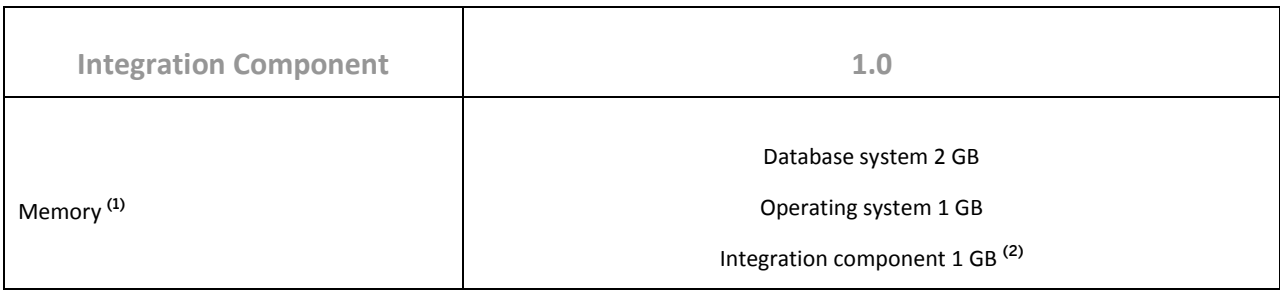

### 2.2.1 Foot Notes

(1)Using a 32-bit operating system, a maximum of 1 GB memory can be assigned to the integration component for SAP Business One. For higher performance requirements usage, a 64-bit operating system is recommended, allowing using more than 1 GB memory.

(2)When using a 64-bit operating system, the default value for the integration component for SAP Business One is set to 2 GB.

## 2.3 RAM Requirements for SAP Add-Ons

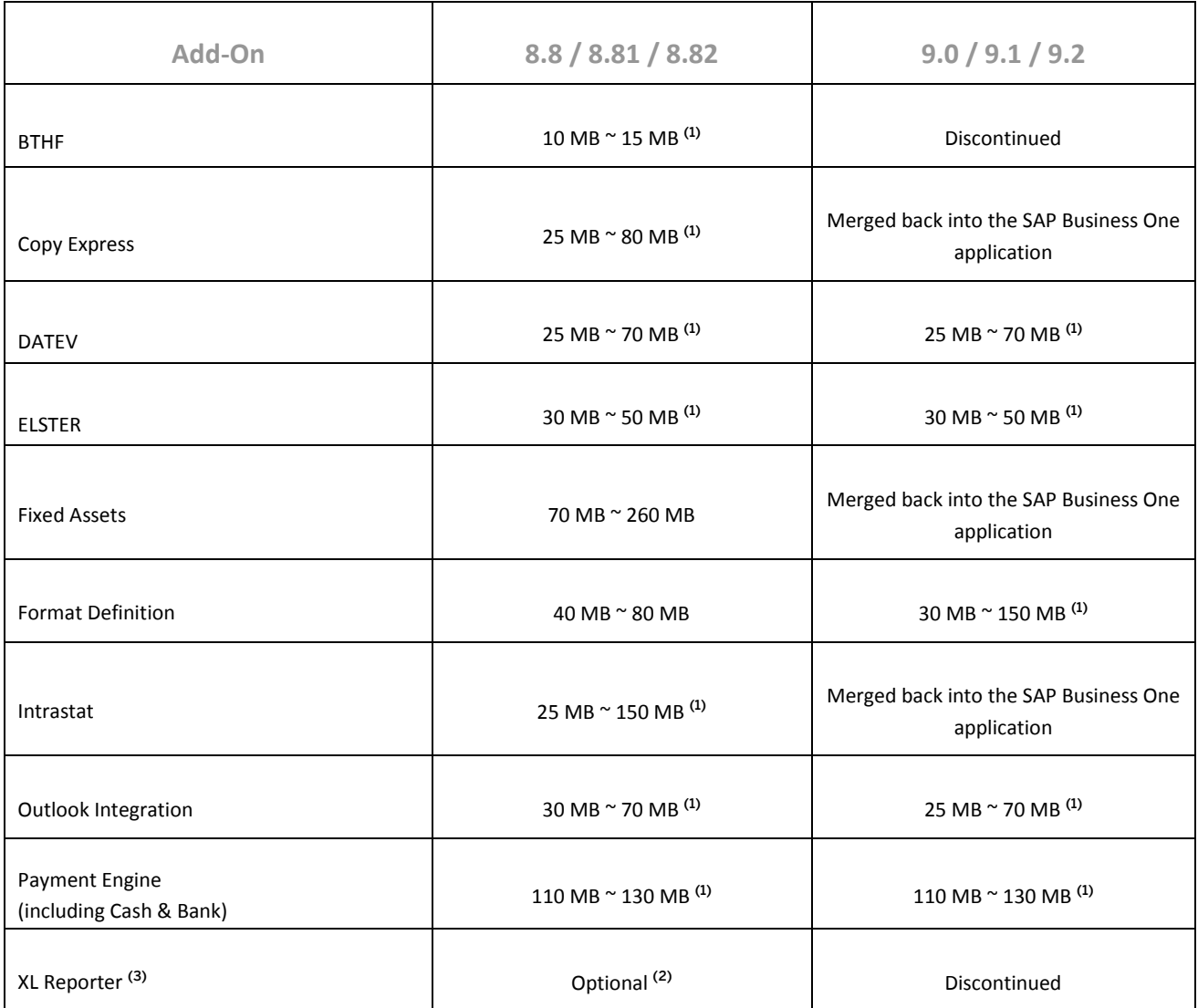

### 2.3.1 Foot Notes

(1) Use *Multiple Add-On Mechanism* to share DI connection through UI API.

(2) With SAP Business One Release 8.8, *SAP Crystal Solutions* have been introduced as the standard reporting and printing platform for SAP Business One.

(3) Read SAP Note [1787431](https://launchpad.support.sap.com/#/notes/1787431) – *Central Note for SAP Business One XL Reporter* on important topics such as platform support restrictions.

### 2.4 Hardware Requirements for Hosted Environments

### 2.4.1 RAM Requirements

*Citrix XenApp Edition* or *Windows Terminal Services* hardware requirements, as stipulated by the manufacturer.

 $\blacktriangleright$  Recommendation For WAN connections, use the *Remote Desktop Protocol* (RDP).

#### Per concurrent user:

- SAP Business One application 1 GB
- Citrix or WTS Client Sessions For recommended requirements, refer to Citrix or WTS documentation.
- For other applications like partner add-ons or e-mail clients, contact your solution provider for recommended requirements.

#### Example:

Your system is required to run:

- Windows Server and Citrix Server 8 GB
	- o For details, refer to the Microsoft Windows system requirements and the respective Citrix document.
- 10 SAP Business One concurrent users
- Citrix session and partner add-on use 0.25 GB per concurrent users

#### Calculate the required memory as follows:

- Each concurrent user requires 1 GB for SAP Business One + 0.25 GB for Citrix session and partner add-ons  $= 1.25$  GB
- Total memory required is 8 GB for Windows and Citrix server + 10 concurrent users x 1.25 GB for each user  $= 20.5$  GB

### 2.4.2Processor and Network Bandwidth

#### Processors:

- Each physical CPU core can support 5~8 SAP Business One concurrent users, which depends on actual CPU performance.
- In a virtualized environment, each vCPU can support less than five SAP Business One concurrent users.
	- o Contact your solution provider for configuration details.

If, for example, other applications with a high transaction volume or long reports are executed, contact your solution provider for recommended requirements.

Additional CPUs are required for third-party add-ons, format search and other extensions which consume CPU resources. For partner- or project-specific customization and extensions, the CPU consumption needs to be figured out through partner testing.

For CPU overcommitted cloud environments, run benchmark tools to determine the true CPU performance.

#### Network bandwidth for SAP Business One:

 Each concurrent user who is accessing Citrix or WTS sessions via WAN requires 0.5 Mbps (512 Kbps) external bandwidth.

#### Example:

For 32 concurrent users, an external bandwidth of 16 Mbps is required.

Network latency, screen resolution and other factors might impact Citrix or WTS sessions. Contact your solution provider for configuration details.

#### Latency and bandwidth requirements for SAP Business One:

 All SAP Business One components must be installed in the same LAN (local area network). Putting client and server into two different locations (e.g. VPN) will have an impact on the performance of SAP Business One. Thus, latency should be as low as possible  $(< 1 \,\text{ms})$ .

#### Same LAN means:

- o Sufficient bandwidth > 100M
- o Small latency < 1 ms
- o Same WINS server
- o Same local DNS server, if configured
- o Same AD server, if AD is being used

#### Network requirements for SAP HANA system replication scenarios:

 Refer to th[e Network Bandwidth for SAP HANA System Replication](http://go.sap.com/docs/download/2016/02/d0abe09d-607c-0010-82c7-eda71af511fa.pdf) document for details on the network requirements (among other things, bandwidth and latency) for SAP HANA system replication scenarios.

### 2.5 Additional System Requirements

### 2.5.1 Software Requirements – Server

Microsoft® Internet Explorer 8.0 or higher

Microsoft® Data Access Components 2.6 (MDAC) or higher

1 Note

As stipulated by Microsoft, beginning on January 12, 2016, only the most current version of Internet Explorer available for a supported operating system will receive technical support and security updates. Internet Explorer 11 is the last version of Internet Explorer, and will continue to receive security updates, compatibility fixes, and technical support on Windows 7, Windows 8.1, and Windows 10.

### 2.5.2Software Requirements – Client

Microsoft® Internet Explorer 8.0 or higher

Microsoft® Data Access Components 2.6 (MDAC) or higher

## 1 Note

As stipulated by Microsoft, beginning on January 12, 2016, only the most current version of Internet Explorer available for a supported operating system will receive technical support and security updates. Internet Explorer 11 is the last version of Internet Explorer, and will continue to receive security updates, compatibility fixes, and technical support on Windows 7, Windows 8.1, and Windows 10.

### 1 Note

To send faxes from SAP Business One, it is recommended to install *Microsoft® Fax Services*. *Symantec WinFax Pro 10.0* is no longer supported by Symantec, but may be used with SAP Business One if it is already installed.

#### **www.sap.com/contactsap**

© 2016 SAP SE or an SAP affiliate company. All rights reserved. No part of this publication may be reproduced or transmitted in any form or for any purpose without the express permission of SAP SE. The information contained herein may be changed without prior notice.

Some software products marketed by SAPSEG and its distributors contain proprietary software components of other software vendors.

National product specifications may vary.

These materials are provided by SAP SE or an SAP affiliate company for informational purposes only, without representation or warranty of any kind, and SAP or its affiliated companies shall not be liable for errors or omissions with respect to the materials. The only warranties for SAP or SAP affiliate company products and services are those that are set forth in the express warranty statements accompanying such products and services, if any. Nothing herein should be construed as constituting an additional warranty. SAP and other SAP products and services mentioned herein as well as their respective logos are trademarks or registered trademarks of SAP SE (or an SAP affiliate company) in Germany and other countries. All other product and service names mentioned are the trademarks of their respective companies. Please see <http://www.sap.com/corporate-en/legal/copyright/index.epx> for additional trademark information and notices.

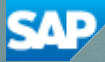